# **How to Enable SMO through Nephio,a Perspective**

Seshu Kumar Mudiganti, Principal Technologist (WindRiver) Ravi Ravindran, Architect (F5) (ORAN-SC Workshop/ONE Summit, April 29, 2024)

\* Slides also reference material presented during R2 Developer Summit and Sig-1 Arch/WG-2

## Agenda

- Nephio Problem Scope
- Nephio R2 Architecture
- Nephio R2 Features
- O-RAN/Nephio Integration Architecture
- Realizing O-RAN Use Cases over Nephio
	- NF Orchestration using SMO
	- Create O-Cloud K8S Cluster
	- Deploy Near-RT RIC without SMO
	- Reconfigure O-RAN NF

## **Nephio Problem Scope**

- **Developing a Centralized Domain specific Orchestration K8S based Platform**
	- Domain Telco (5G/6G etc.) , Enterprise, Transport
		- Telco vRAN/O-RAN, 5GC use case
		- Enterprise scenarios are still under discussion

### • **Many 1000x of Cloud Sites with Infrastructure**

- Multiple Operator Personas, Cloud/NF Vendors
- Compute, Storage, Networking Resources
- How to manage the Infrastructure/Clusters at scale ?
- SW Management of these Clusters
- How to manage NF deployments at Scale ?
	- E.g 100 NF\*100 parameters/NF \* 10K Clusters/NF the goal is to automate this deployment
- Workload configuration to enable Services

### • **Design Principles**

- Intent Driven Automation based on K8S
- Design to Scale
- Configuration as Data
- Accommodate Standards such as O-RAN, 3GPP etc.

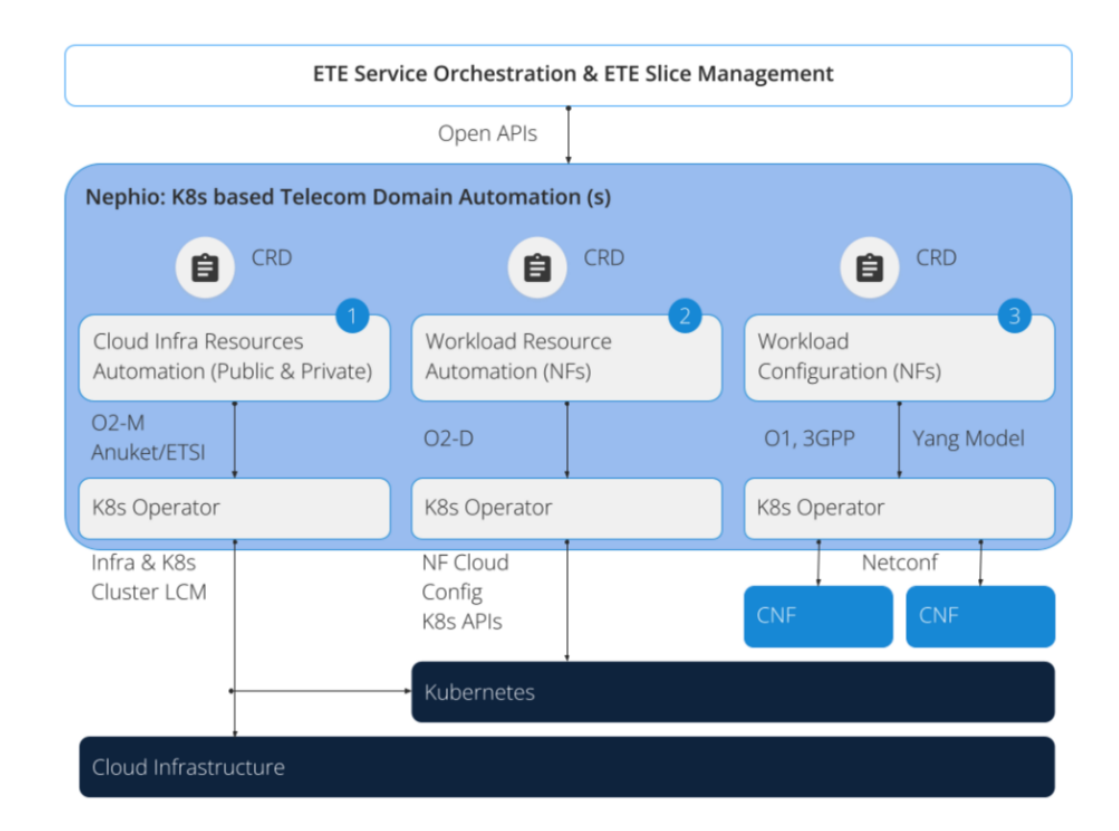

## **Nephio R1 & R2 Releases**

### • **R1 release last November/23**

- Demonstrated Nephio design principles on Package Specialization, Fanout for Workload cluster and 5GC NF deployments using free5gc
- **R2 Release, March/24, generalized the platform for multivendor NF and Cloud Provider Orchestration**
	- Multi-Vendor NF Orchestration (OAI & Free5gc)
	- Multi-Vendor Workload Cluster Orchestration (Kind, GCP & Redhat)
	- End-to-end 5G Orchestration (vRAN + 5GC)
	- Topology Controller (Service API for SO)
	- New Documentation [\(https://docs.nephio.org/docs/\)](https://docs.nephio.org/docs/)

### • **R3 Release to realize O-RAN use cases and many others**

• Nephio R3 Developer Summit (D&TF, May 2<sup>nd</sup>)

### **Nephio R2 Architecture**

- The functional components are the similar to R1 – PORCH, Nephio KRM functions/Controllers, Nephio CRs, ConfigSync
- R2 generalized the Nephio CRs to be Multi -vendor for 5G Workloads and generic extensions to handle Vendor specific configuration parameters for the NFs.
- There is separation for PORCH from Nephio, as they are expectedly to evolve separately in Nephio
- Nephio as such is application agnostic, in the sense, that the control plane machinery can be used be used for 5G Core, vRAN provisioning etc.

[https://docs.nephio.org/docs/archi](https://docs.nephio.org/docs/architecture/) [tecture/](https://docs.nephio.org/docs/architecture/)(Architectural Views)

#### Nephio R2 Architecture

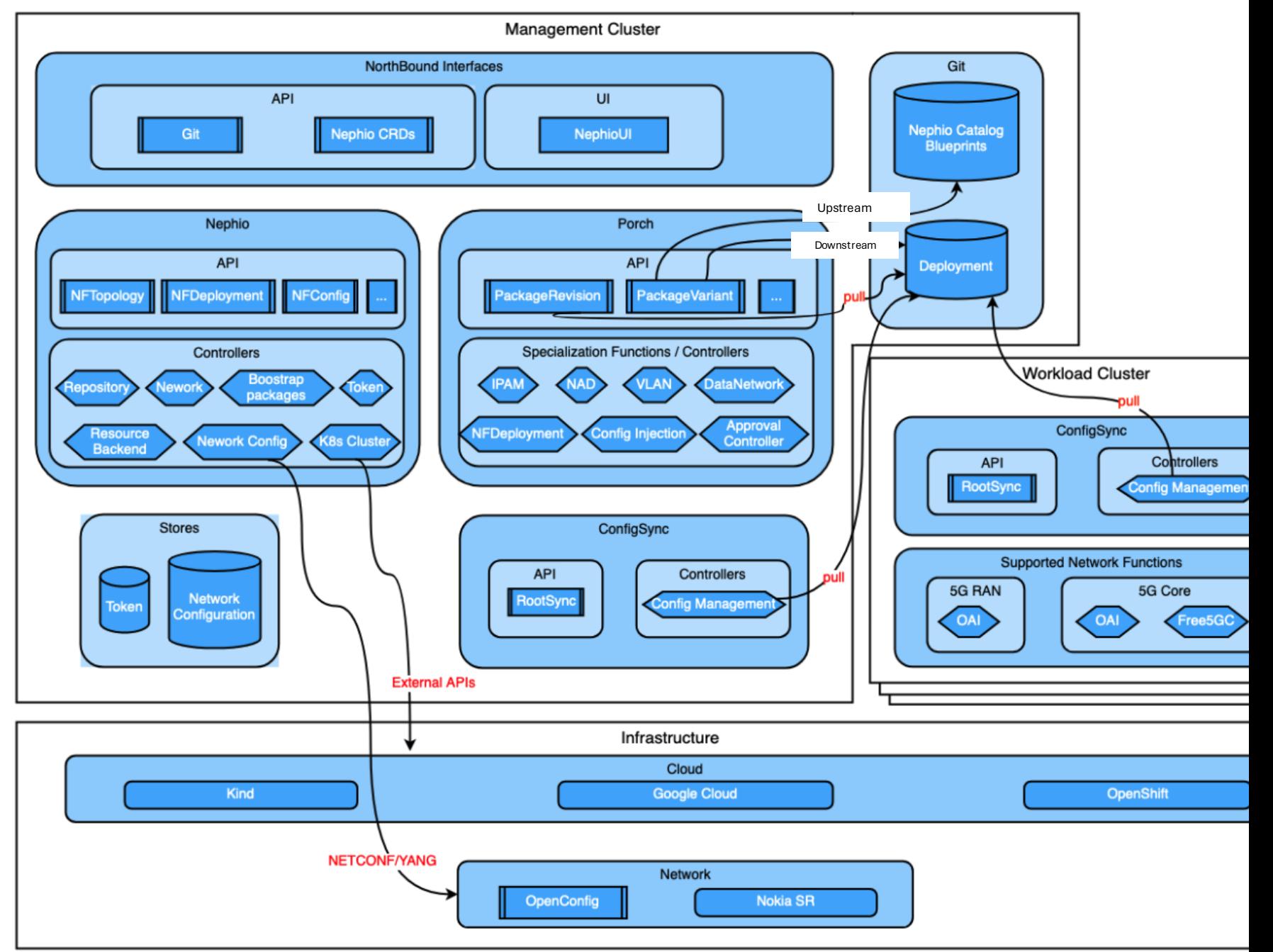

## **Operator Based NF Deployment**

- **Operators are Application Specific controllers in the Workload Clusters that receives Nephio's "NF Deployment" CR and generates K8S Deployment Artifacts**
- **OAI-RAN operators code bootstrapped by using Helm to Operator code generator SDK.**
	- Enhancements to enable Nephio approach to perform IP allocations, interfaces handling and dependency handling.
	- Currently one controller to deploy and uninstall OAI CU-CP, CU-UP, DU
- **Core network function operators are written in Python using KOPF framework**

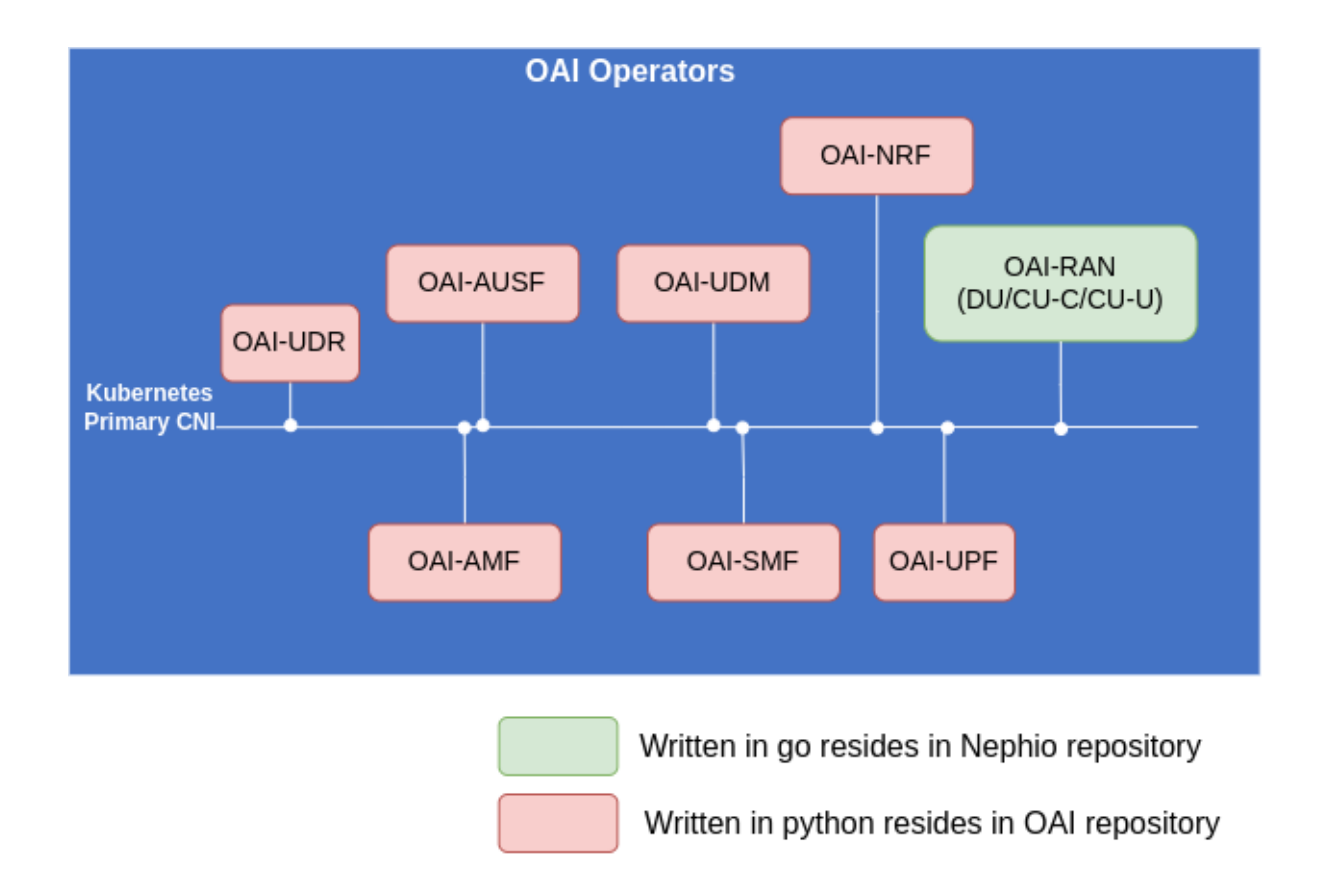

### **RAN Custom Resources**

Image: <container-image>:<tag>

#### **Example of CRs**

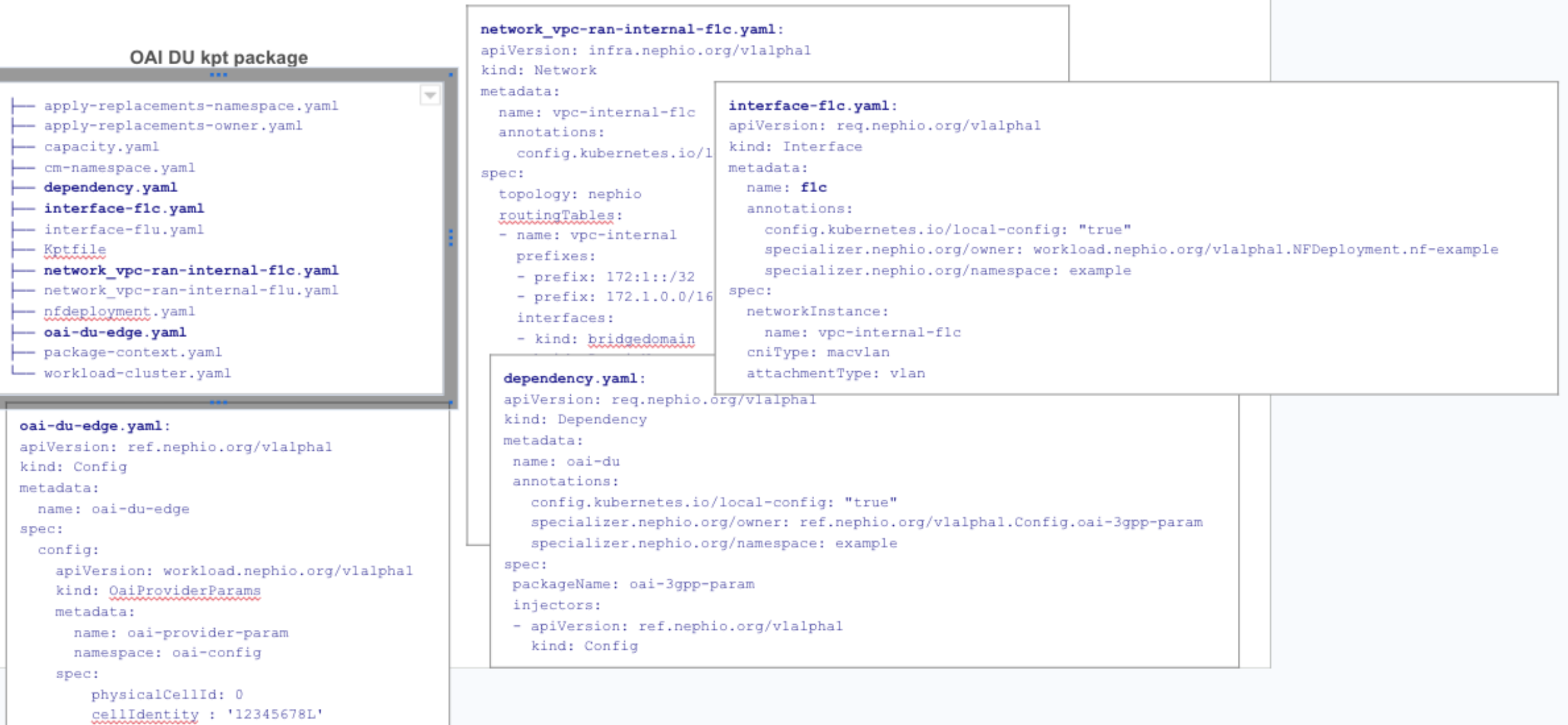

### NF Deployment and Config CRDs Flow

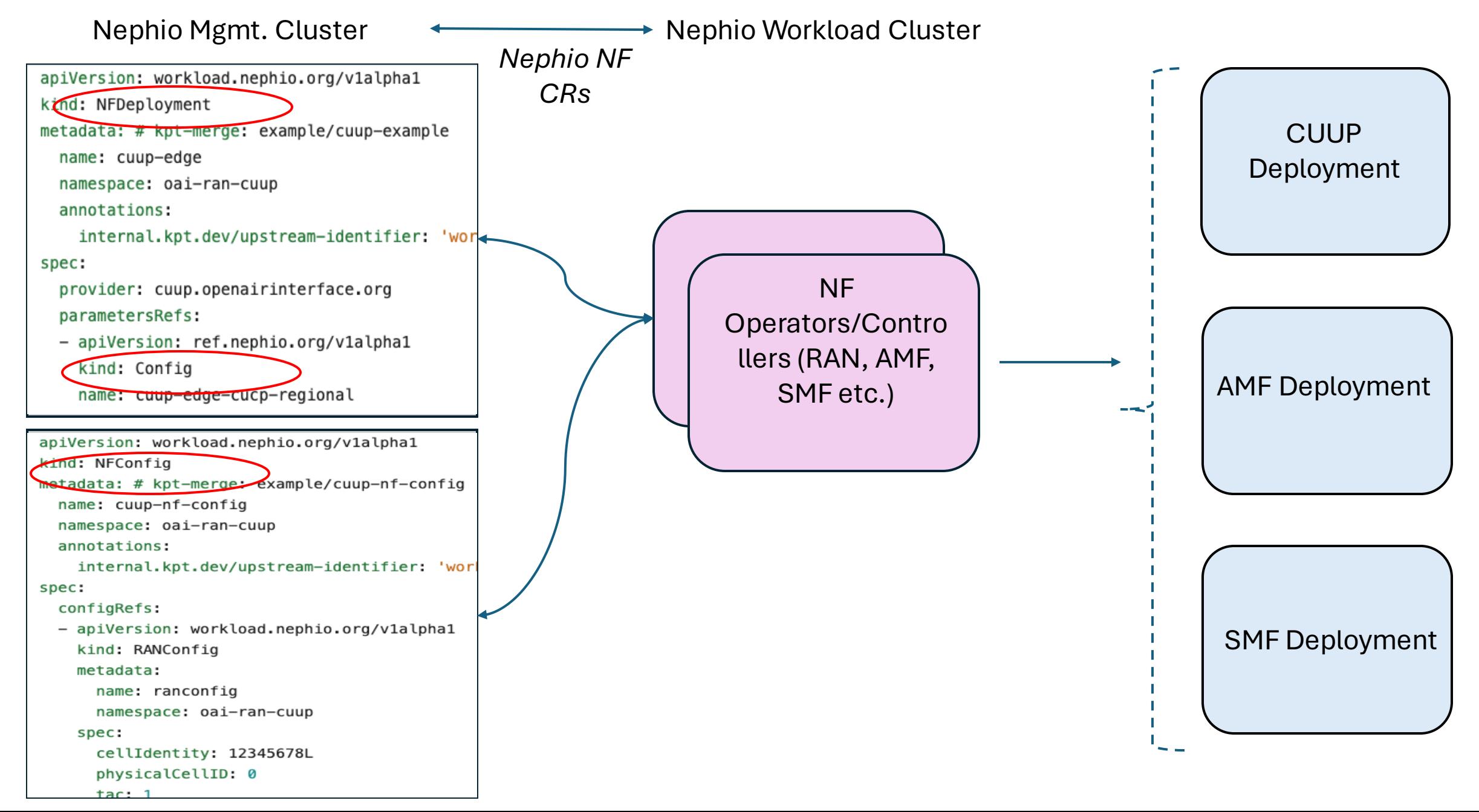

### **NFDeployment CR**

- **Package:**
	- Extendable (vendor, parameters)
- **Specialization**
	- Can be transparent
- **Operator/Controller**
	- Provider:
		- Specific namespace
		- To be validated
	- Validate existence before deploying NF
	- Validate/Process parameters for deployment
- **Namespace need to match**

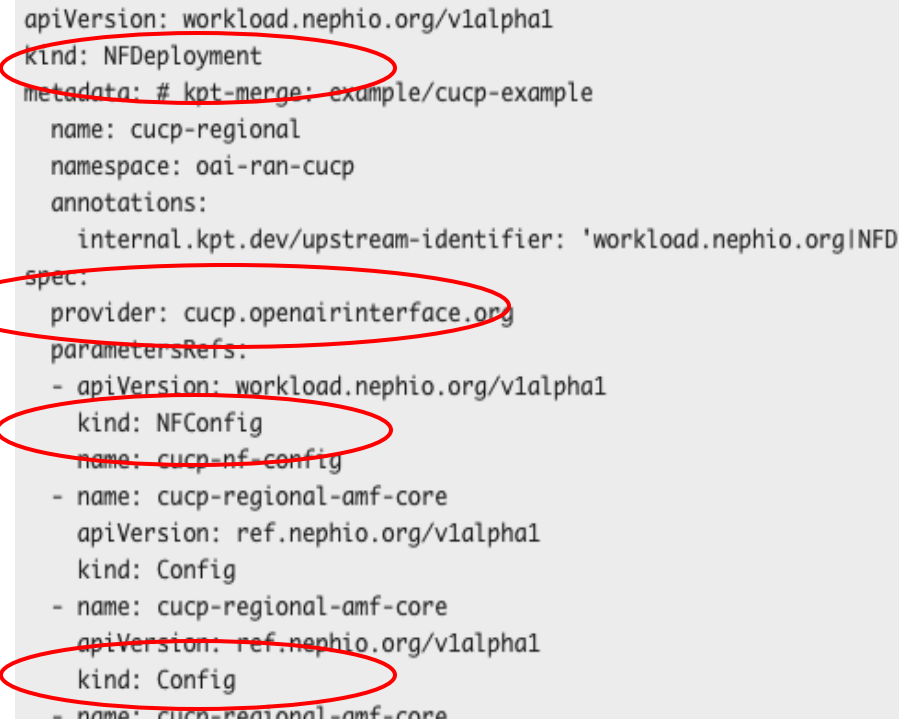

- name: cucp-regional-amf-core apiVersion: ref.nephio.org/v1alpha1 kind: Config

networkInstances: - name: vpc-cu-e1 interfaces:  $-$  e1 - name: vpc-cudu-f1 interfaces:  $- f1c$ - name: vpc-ran interfaces:  $- n2$ interfaces: - name: e1 ipv4: address: 172.4.2.254/24 gateway: 172.4.2.1  $vlanID: 5$  $-$  name:  $f1c$ ipv4: address: 172.5.2.254/24 gateway: 172.5.2.1 vlanID: 6  $-$  name:  $n2$ ipv4: address: 172.2.2.254/24 gateway: 172.2.2.1 vlanID: 4

# **Config CR**

- Allows to actuate duplicate KRM each referenced by a different resource
- Created during the Package specialization based on the Dependency KRM
- E.g. Regional Cluster
	- AMF and SMF both need the same UPF parameters
	- AMF and SMF could run in a different namespace.

```
apiVersion: ref.nephio.org/v1alpha1
kind: Config
metadata:
  name: smf-regional-upf-edge01
  namespace: free5gc-cp
spec:
  config:
    apiVersion:workload.nephio.org/v1alpha1
    kind: NFDeployment
    metadata:
      name: upf-edge01
      namespace: free5gc-upf
   spec:
     ...
```
# **Dependency CRD**

- **Intent**: defined the dependencies between CU-CP, CU-UP, and AMF for connectivity (similar as SMF one)
- **Realization**: Nephio KRM functions
	- Interfaces
	- NAD
	- NF-Deploy
- All the KRM functions used are generic and not RAN-specific, making them re-usable across use cases.
- The pipeline is supposed to be concatenation of well known KRM functions, vendor would have tested it. But then it can manipulated by the operator during deployment.

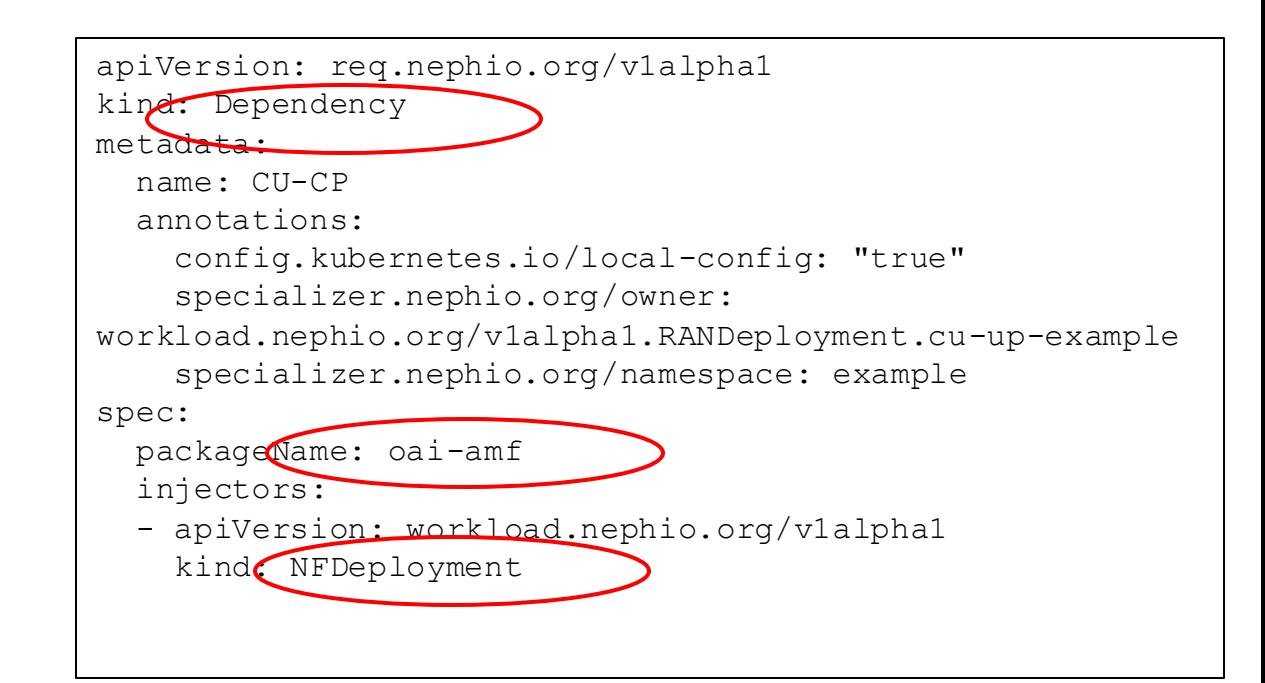

#### pipeline:

#### mutators:

- image: gcr.io/kpt-fn/apply-replacements:v0.1.1 configPath: apply-replacements-owner.yaml
- image: gcr.io/kpt-fn/apply-replacements:v0.1.1 configPath: apply-replacements-namespace.yaml
- image: gcr.io/kpt-fn/set-namespace:v0.4.1 configPath: cm-namespace.yaml
- image: docker.io/nephio/nf-deploy-fn:v1.0.1
- image: docker.io/nephio/interface-fn:v1.0.1
- image: docker.io/nephio/nad-fn:v1.0.1
- image: docker.io/nephio/interface-fn:v1.0.1
- image: docker.io/nephio/nf-deploy-fn:v1.0.1

# **NF Topology CR (Experimental)**

- **Define a topology oriented API (CRDs) in which users can express their NF deployment intent based on NF topology**
	- Maps NF characteristics (templates) to group of clusters (labels)
	- Defines connectivity between NFs
- **Controller to actuate the topology intent**
	- Constructs PackageVariantSet (PVS) for NF templates with capacity inputs
	- Updates deployment statuses via watching PackageRevision
- **Hasn't been integrated with current use cases yet**
- **(future) Tracks and aggregates individual NF deployment statuses via Nephio Observability framework**

## **NFTopology CRDs**

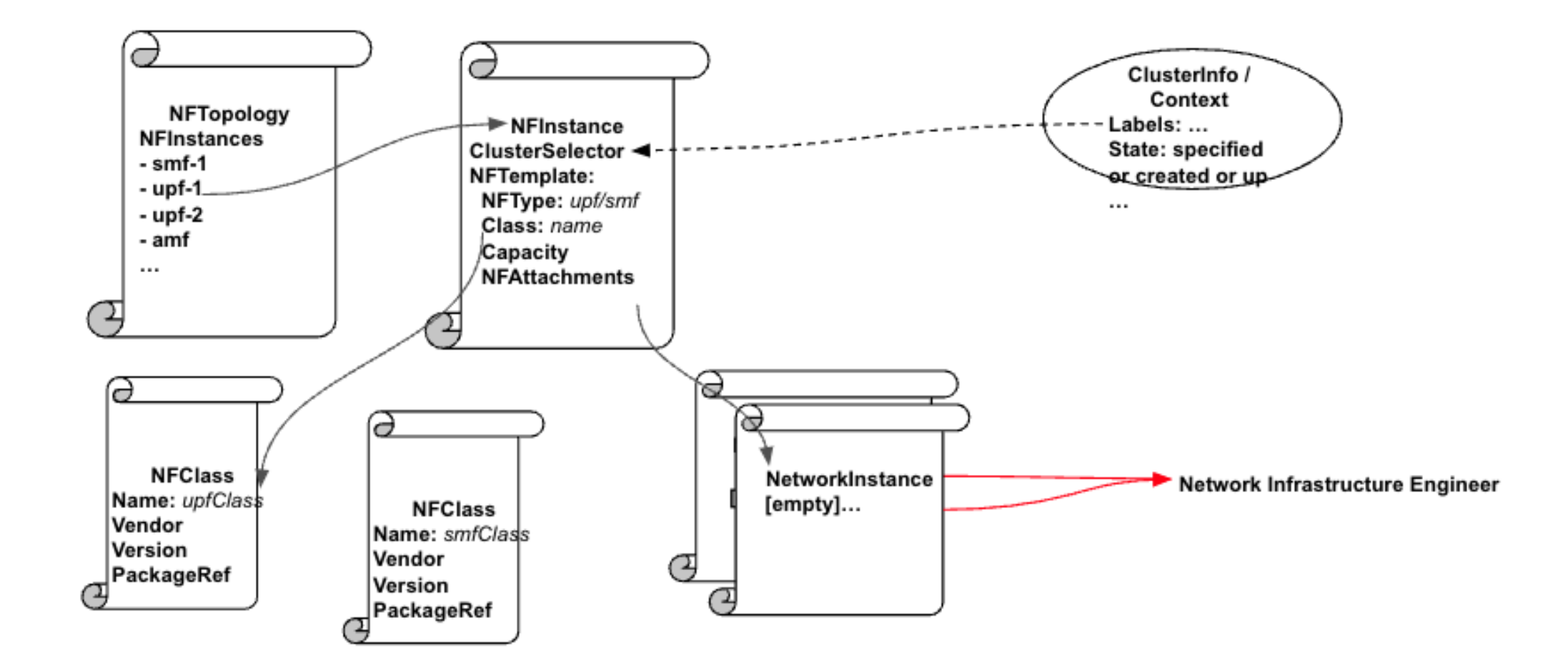

## **Nephio-O-RAN Integration**

## Nephio-O-RAN Architecture

- The primary objective is to realize SMO use cases using Nephio leveraging its automation and capability to handle orchestration at scale
- R3 focusses on realizing O2 use cases, O1 use cases in the future releases
- Preserves the de-coupling of the SMO from the O-Cloud using the O2-ims in Nephio using two layers of Nephio Management
	- This preserves Nephio design and Platform features in the SMO and the O-Cloud as well, e.g.
- The NB of the Nephio/FOCOM and Nephio/NFO are the SMOS APIs that are being discussed in O-RAN

## O-RAN Use Cases

- ORAN-SC to Leverage the existing functionality through the integration of Nephio and OAI
	- ETSi to use OAI CU and DU to deploy the workload through Tacker
	- Integration of Nephio with ORAN-SC INF, SMO (K8s and ETSi profiles) and other projects in future.
- NF Orchestration Using SMO
	- Use case 3.1.2 from O-RAN.WG6.O2DMS-INTERFACE-K8S-PROFILE-R003-v04.00
- Create O-Cluster K8S Cluster
	- O-RAN.WG6.ORCH-USE-CASES-R003-v07.00
- Deploy Near-RT RIC without SMO
	- Using Nephio's PV Set and GitOps approach
- Reconfigure O-RAN NF
	- Using an updated NFConfig CR and later using O1

### NF Orchestration Using SMO (Architecture)

O-RAN Network Function Deployment Instantiation Using SMO

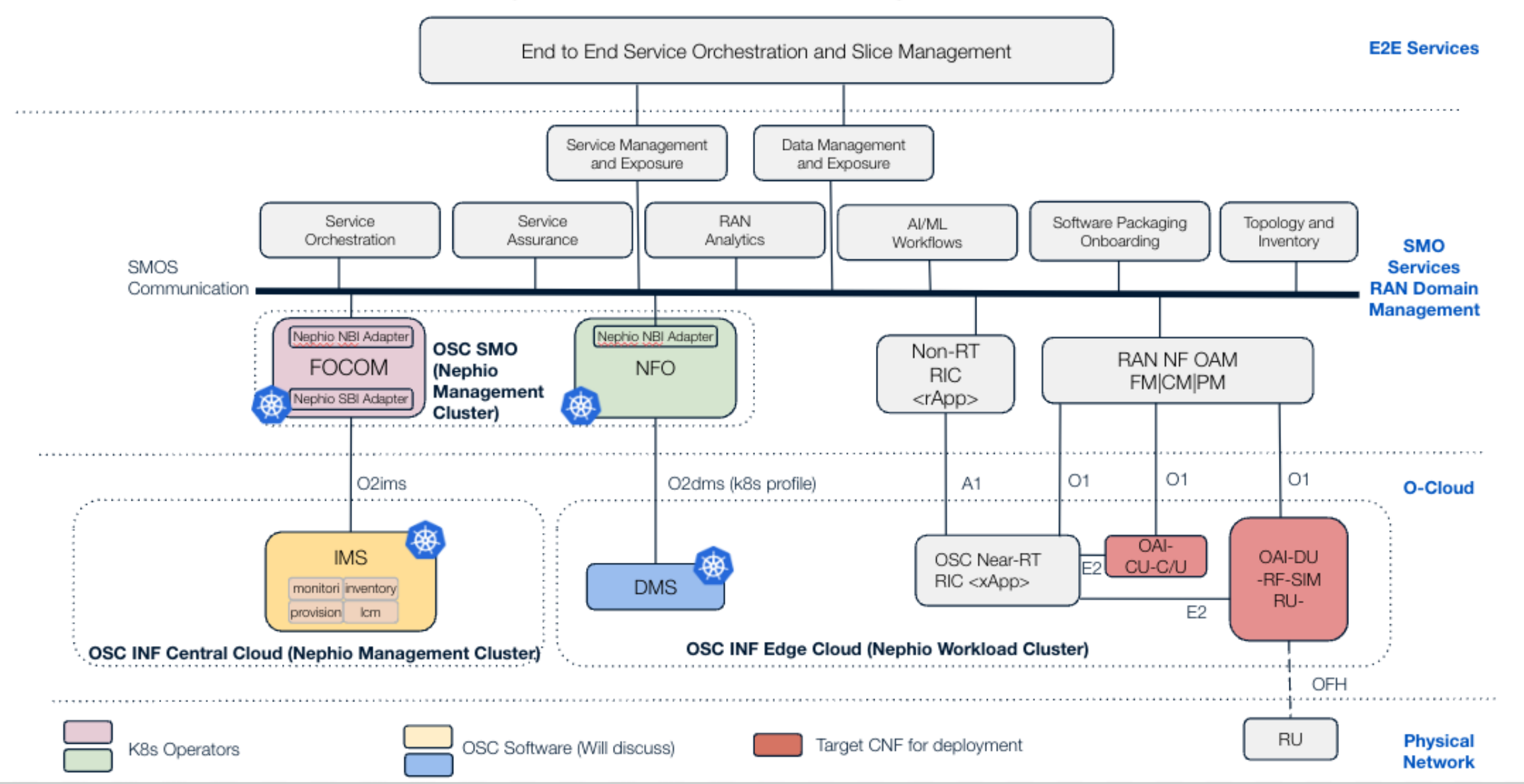

### **NF Orchestration using SMO**

### **Sequence Flow Diagram (with Nephio Enablers)**

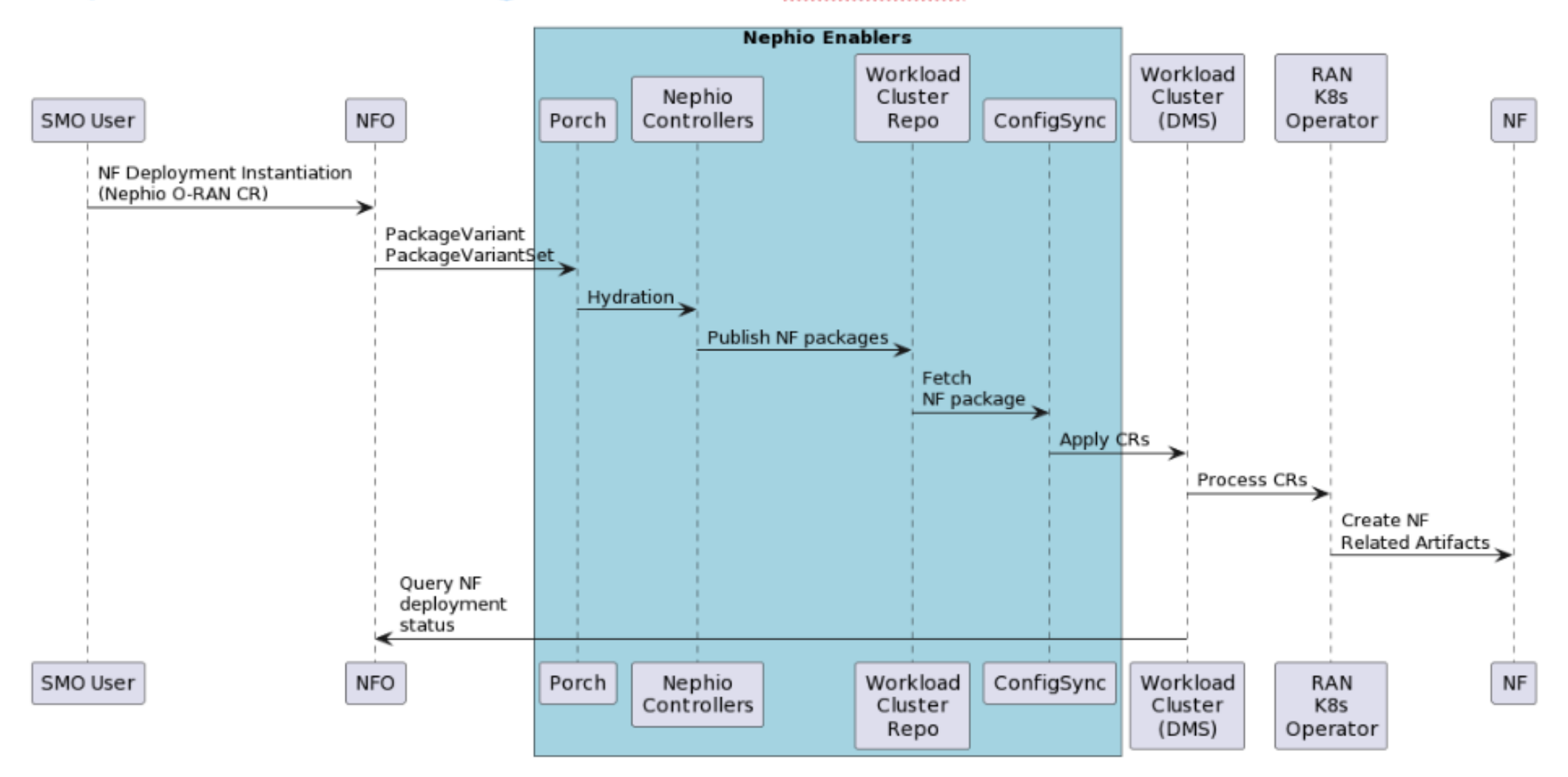

Ref: https://docs.google.com/document/d/1kQ0cru\_ujqWM3lEjKYSWsJalzKlB6Mpv/edit

### **Sequence Flow Diagram for H and R3 release**

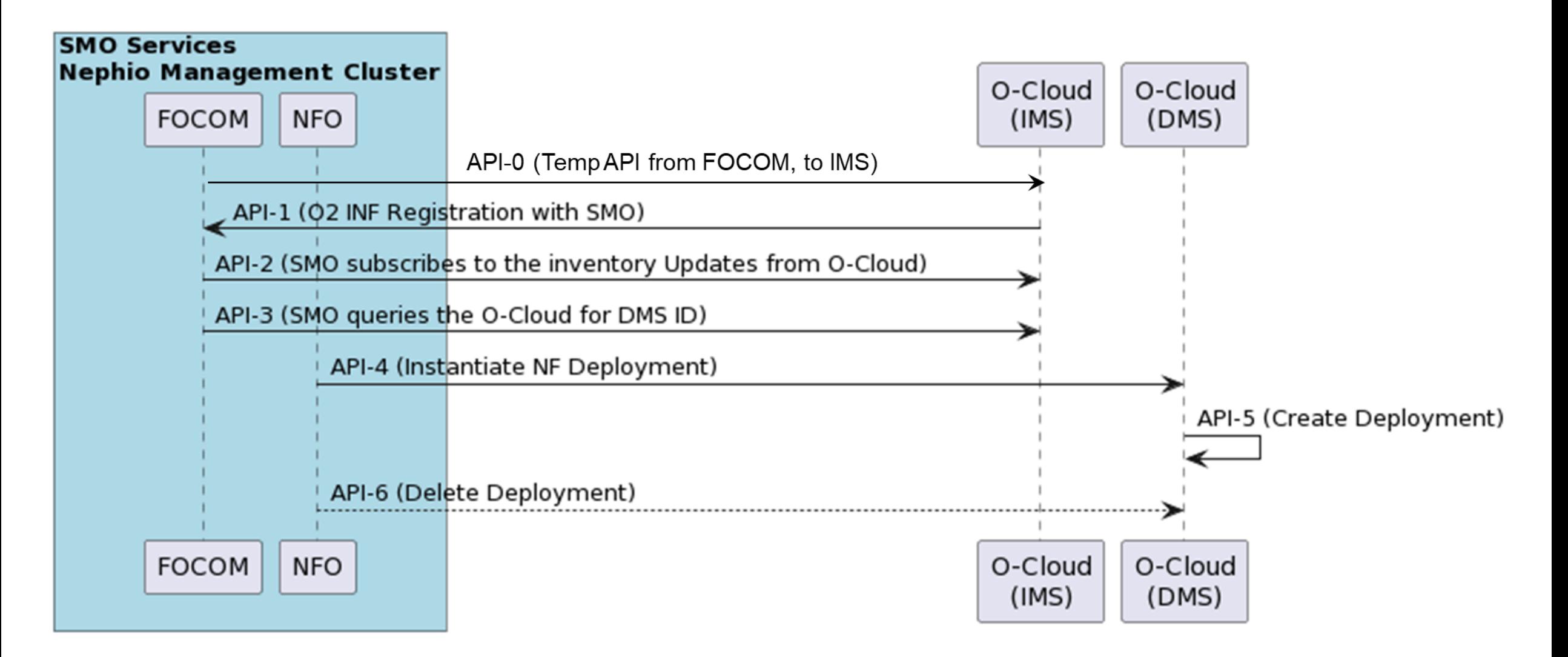

Note: NBI for FOCOM, NFO, API-0 and API-3 are a stop gap solutions to accommodate the current functionalities and would be replaced with the standards as they evolve.

### R3 and Beyond Use Cases

## Deploy Near-RT RIC without SMO

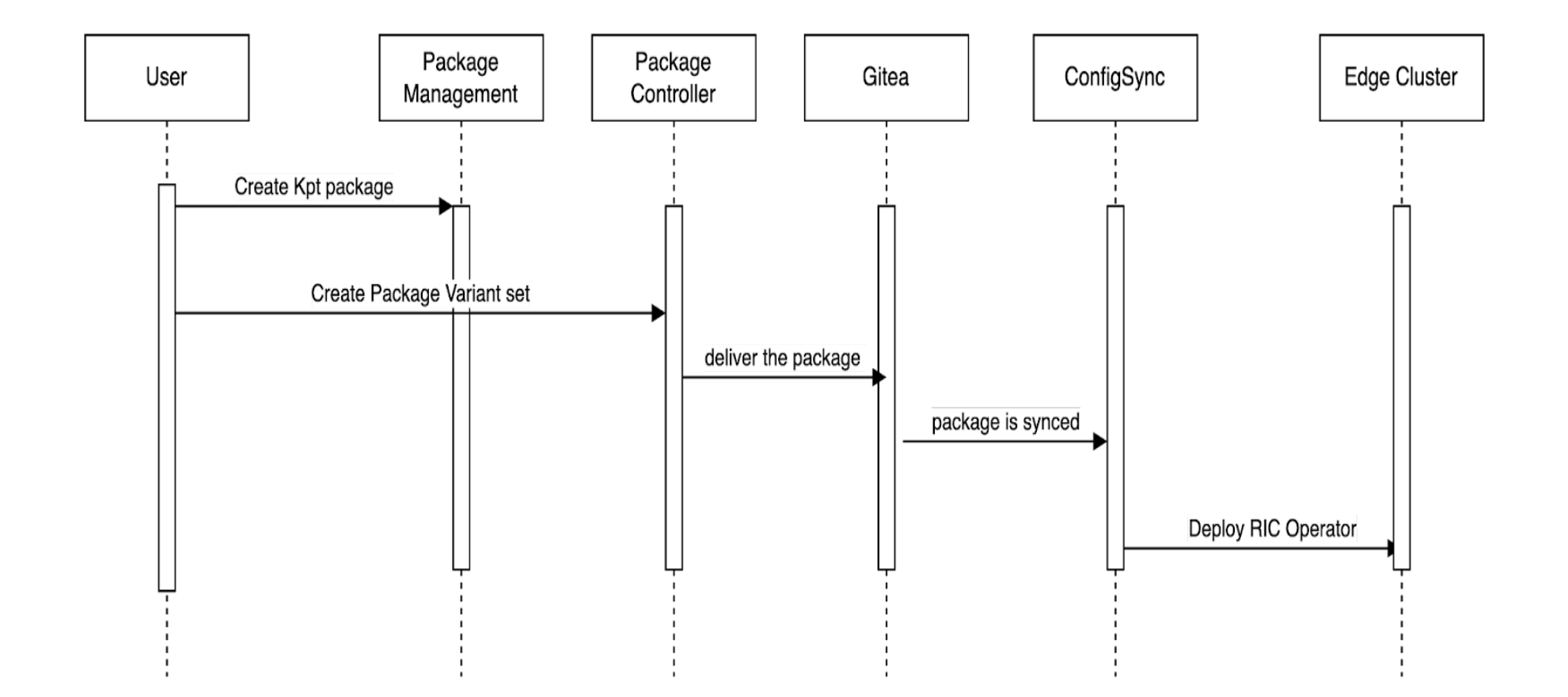

• Using existing Nephio Capabilities, later to be conformant to O2ims

## Reconfigure O-RAN NF

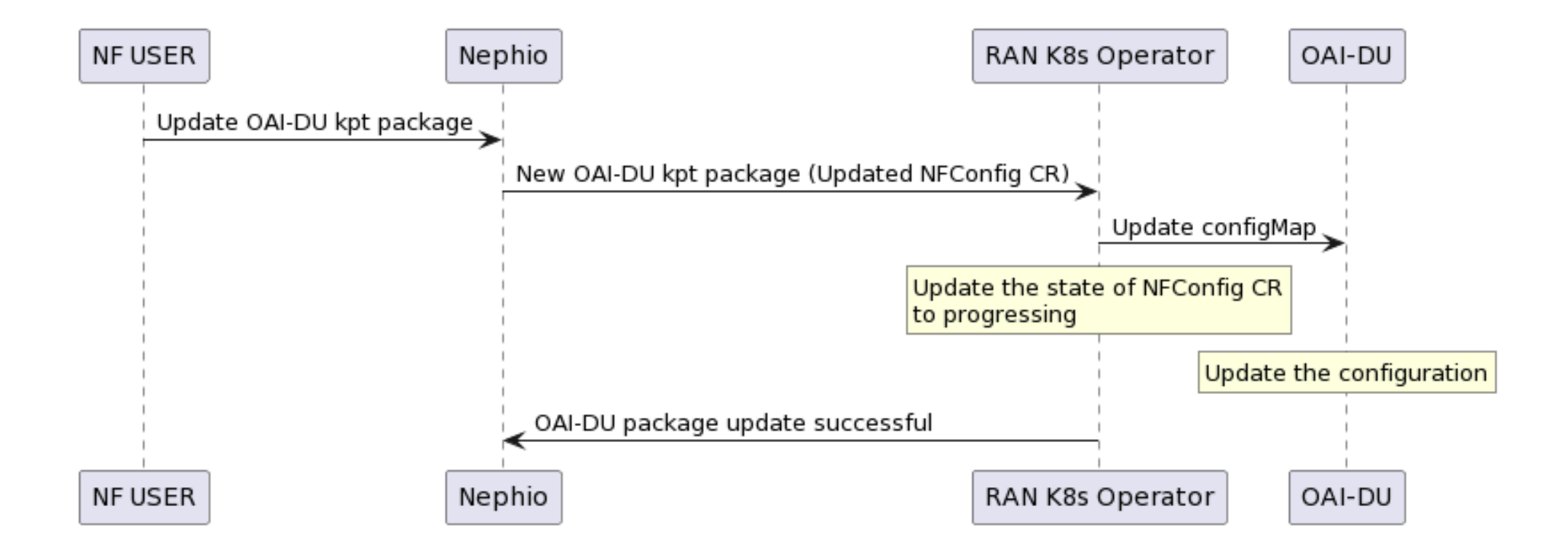

• Using existing Nephio Capabilities, later to be conformant to O1 specifications

## Create O-Cloud K8S Cluster

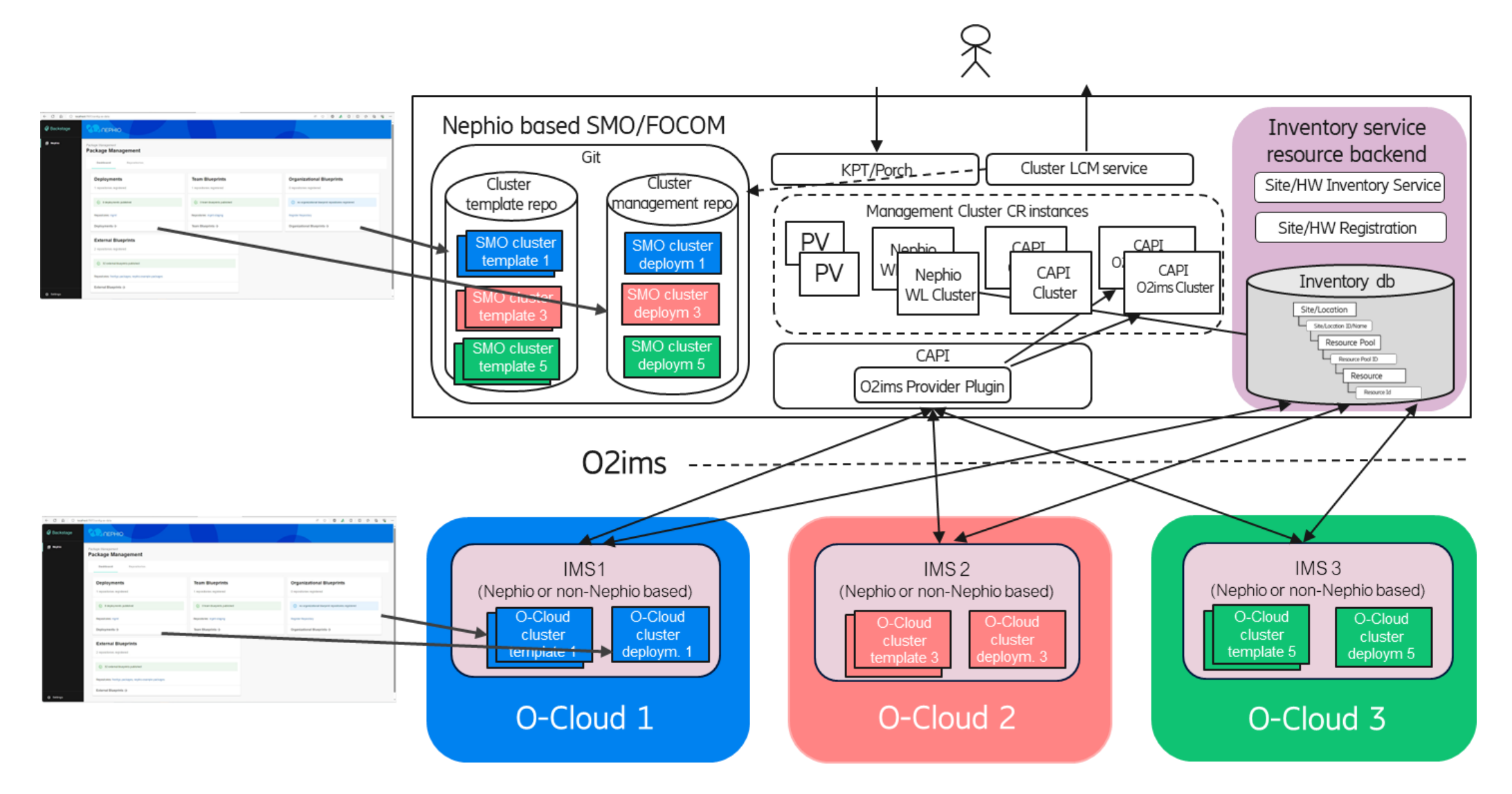